[Q]: А есть ли какое-нибудь подобие Norton Utilites для OS/2?

[A]: Vladimir Komarov (2:5020/341.20)

Уж сколько раз...

1) Norton Disk Destructor - как правило, все возникшие ошибки исправляет

встроенный chkdsk, причем даже автоматически - если в конфиге поставить AUTOCHECK для HPFS и AC: для FAT (в команде DISKCACHE).

2) Norton Disk Editor - в режиме READ ONLY работает. 3) Speedisk для HPFS не нужен. 4) Неплохой набор утиля - GammaTech Utilites. Последняя версия 4.0 Включает в

себя HPFS/FAT оптимизаторы (что делает первый - непонятно, второй очень напоминает Speedisk), Sentry (защита/лочка файлов), что-то типа DiskEditor'a с вражеским интерфейсом, Disk Analyzer (аналог SysInfo в части дисков), HPFS undelete (аналог Unerase - иногда может восстановить такое ;-() и ряд текстмодовых утилит. Версия 3.0 лежит на CD Professional Soft Collection 5.1, версия 4.0 лежит (-ала) на ftp://ftp.agionet.com

5) Есть еще комплекты hpfsUtil и FM/2Util - большие наборы всяческих приблуд.

Лично я ими не пользовался. Оба набора есть на диске с березками.

6) Для измерения пипи... пардон, производительности системы можно

воспользоваться программой SysBench. Последняя версия, AFAIK, 0.9.4. Периодически пробегает по файлэхам. на ftp.aqionet.com лежала 0.9.3. на Professional Soft Collection 5.1 лежит 0.9.1. Оный продукт включает в себя тест памяти (чтение/запись разными блоками), винта (посекторная скорость, скорость файловой системы, загрузка процессора), видео (прокачка+DIVE), CD-ROM'a, процессора (integer & float)... В общем, все.

7) Для особо забывчивых любителей unerase можно порекомендовать File Phoenix -

кто-то говорил, что это лучше, чем GammaTech Undelete. Ссылка была в разделе HOBOCTAM HA ru2 halfos ru

8) Для любителей посмотреть, что на каком порту сидит (типа как в CheckIt'e)

порекомендую Resource Manager в Мерлине (в System Setup'e) или тек4стмодовую программу из \0S2 (вроде, RMVIEW.EXE, если не путаю).

 $9)$  Уффф...

[A]: Evgeny Ananyev (2:5011/201.17)

Я остановился на утильке HPFSTool:

## BLSHPF17.ZIP 70652 05-lan-98 70652 [000] HPFSTool V1.7 for OS/2

Достаточно взять лишь файл HPFSTOOL.EXE и положить по пути (в \OS2 например).

Фичи:

- РМ-ный (т.е. система тю-тю, то никак - но для UnErase самое то);

- интерфейс ниче так, хотя IMHO в подобном софте можно делать проще.

- UnDelete с автоматическим поиском по диску (можно маску задать, приоритет,

потерянные файлы, полное вытирание, т.е. забивка нулями, просмотр);

- Info в форматах Data (Hex/ASCII), Boot, Super, Spare, отдельно для дисков в

целом (структура, что в каких секторах лежит) и для файлов (куча атрибутов, содержимое ЕА, FNode/DNode и прочие флаги).

- Edit в Hex/ASCII.

Есть English/German режимы. Хелпы минимальны, в фиксированных окошках типа AboutBox. IMHO если малость знаешь устройство HPFS -- вполне лостаточно.

Автор (из AboutBox): Peter Kraufmann, Berlin, Germany, peter@logware.de

P.S. ShareWare. Но мне достался уже OffTopic-ed.

From: http://www.osfree.org/doku/ - osFree wiki

Permanent link: http://www.osfree.org/doku/doku.php?id=ru:os2faq:os2soft:os2soft.033

Last update: 2014/06/20 05:08

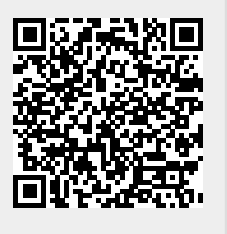